#### МИНОБРНАУКИ РОССИИ

Федеральное государственное бюджетное образовательное учреждение высшего образования «Костромской государственный университет»

(КГУ)

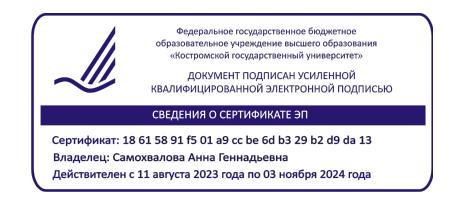

# **РАБОЧАЯ ПРОГРАММА УЧЕБНОЙ ДИСЦИПЛИНЫ**

*«***ОП.07 Информатика и информационно-коммуникационные технологии в профессиональной деятельности***»*

Направление подготовки: 44.02.02 Преподавание в начальных классах

**2023 г.**

Разработал: Виноградов Е.В. к.пед.н., доцент

Рабочая программа дисциплины Информатика и информационно-коммуникационные технологии в профессиональной деятельности разработана:

1) - на основе Федерального государственного образовательного стандарта (далее – ФГОС) по специальности среднего профессионального образования (далее - СПО) 44.02.02 Преподавание в начальных классах, утвержденного приказом Министерства Просвещения РФ 17.08.2022 №743

2) - в соответствии учебным планом по специальности 44.02.02 Преподавание в начальных классах, утвержденным Ученым советом КГУ «25» апреля 2023 г., протокол № 12), год начала подготовки 2023

## УТВЕРЖДЕНО:

На заседании кафедры педагогики и акмеологии личности

Протокол заседания №10 от 15.05.2023

Заведующий кафедрой педагогики и акмеологии личности

к.пед.н., доцент Воронцова А.В.

## **СОДЕРЖАНИЕ**

- **1. ОБЩАЯ ХАРАКТЕРИСТИКА ПРИМЕРНОЙ РАБОЧЕЙ ПРОГРАММЫ УЧЕБНОЙ ДИСЦИПЛИНЫ**
- **2. СТРУКТУРА И СОДЕРЖАНИЕ УЧЕБНОЙ ДИСЦИПЛИНЫ**
- **3. УСЛОВИЯ РЕАЛИЗАЦИИ УЧЕБНОЙ ДИСЦИПЛИНЫ**
- **4. КОНТРОЛЬ И ОЦЕНКА РЕЗУЛЬТАТОВ ОСВОЕНИЯ УЧЕБНОЙ ДИСЦИПЛИНЫ**

## **1. ОБЩАЯ ХАРАКТЕРИСТИКА ПРИМЕРНОЙ РАБОЧЕЙ ПРОГРАММЫ УЧЕБНОЙ ДИСЦИПЛИНЫ**

### **«ОП.07 Информатика и информационно-коммуникационные технологии в профессиональной деятельности»**

### **1.1. Место дисциплины в структуре основной образовательной программы:**

Учебная дисциплина «ОП.07 Информатика и информационно-коммуникационные технологии в профессиональной деятельности» является обязательной частью общепрофессионального цикла примерной образовательной программы в соответствии с ФГОС СПО по специальности 44.02.01 Дошкольное образование.

Особое значение дисциплина имеет при формировании и развитии ОК 01; ОК 02; ОК 04; ОК 05; ОК 09*.*

ОК 01. Выбирать способы решения задач профессиональной деятельности применительно к различным контекстам;

ОК 02. Использовать современные средства поиска, анализа и интерпретации информации и информационные технологии для выполнения задач профессиональной деятельности;

ОК 04. Эффективно взаимодействовать и работать в коллективе и команде;

ОК 05. Осуществлять устную и письменную коммуникацию на государственном языке Российской Федерации с учетом особенностей социального и культурного контекста;

ОК 09. Пользоваться профессиональной документацией на государственном и иностранном языках.

#### **1.2. Цель и планируемые результаты освоения дисциплины:**

В рамках программы учебной дисциплины обучающимися осваиваются умения и знания

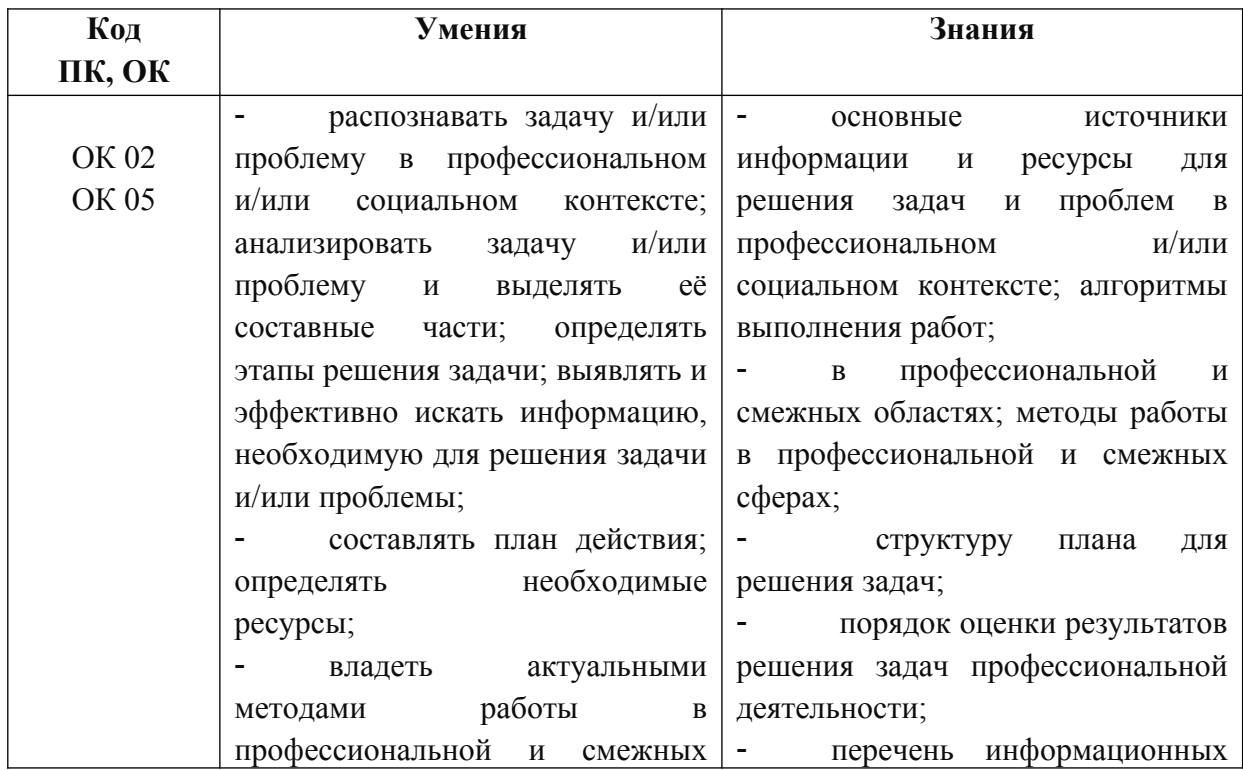

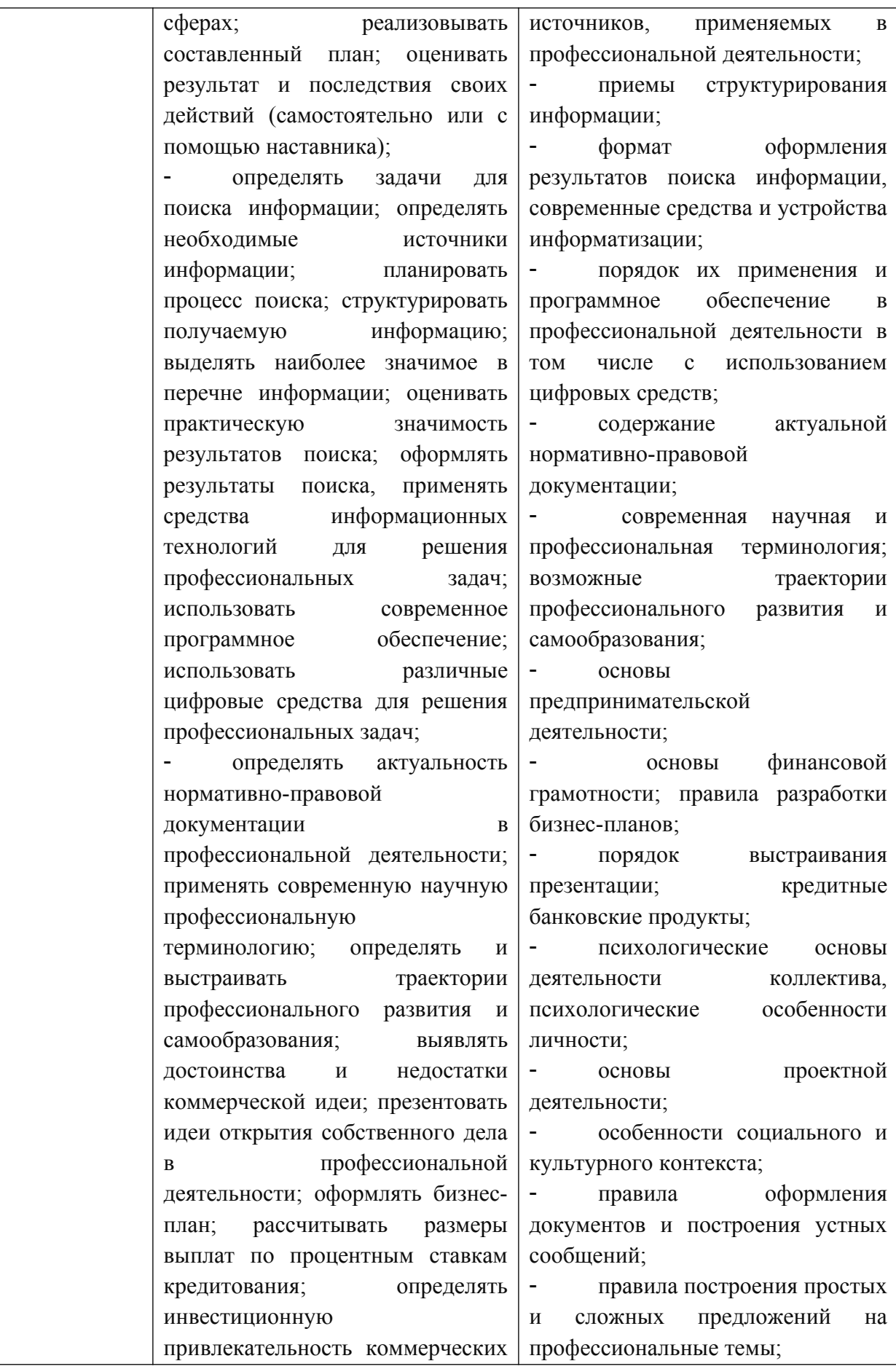

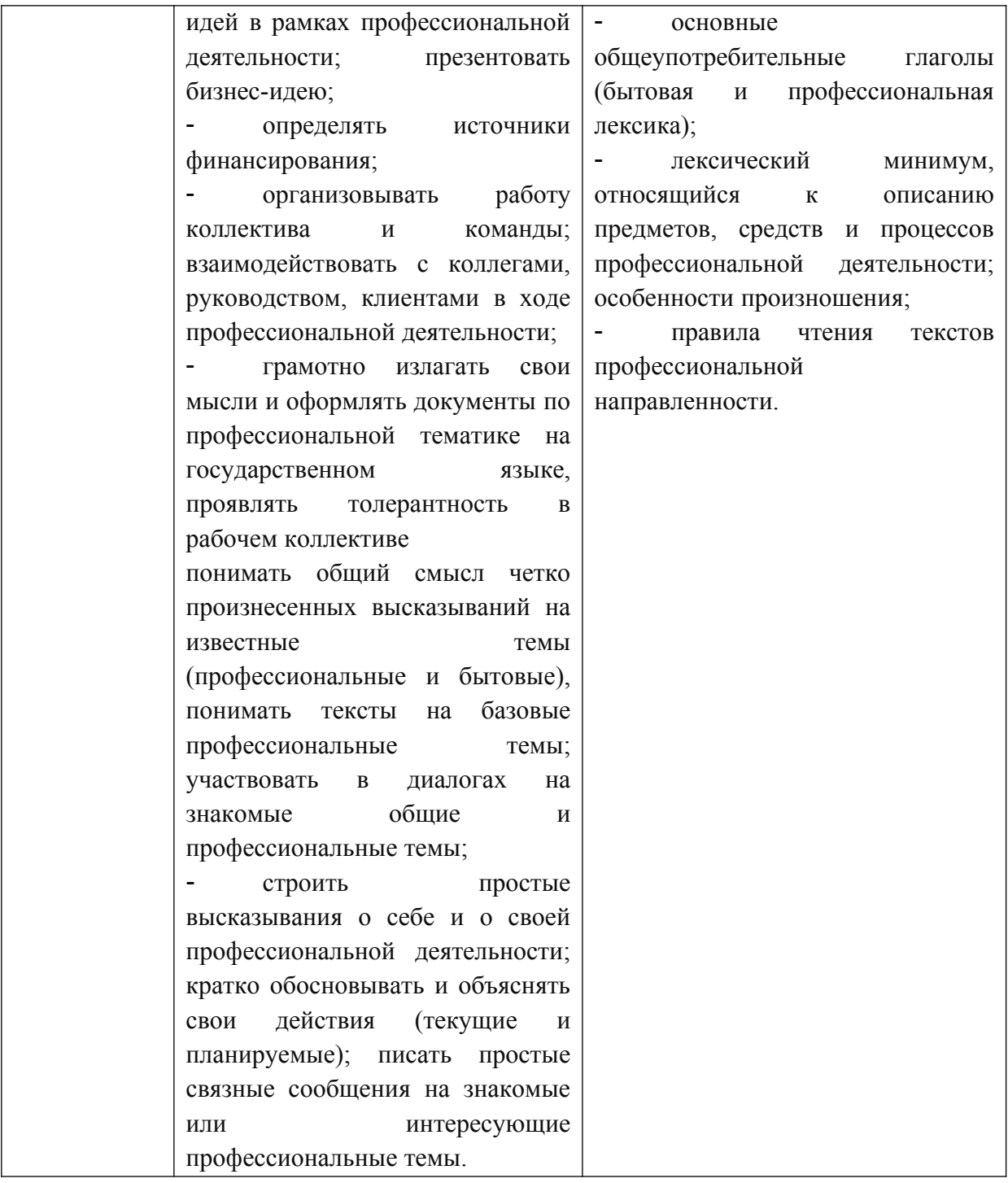

# **2. СТРУКТУРА И СОДЕРЖАНИЕ УЧЕБНОЙ ДИСЦИПЛИНЫ**

# **2.1. Объем учебной дисциплины и виды учебной работы**

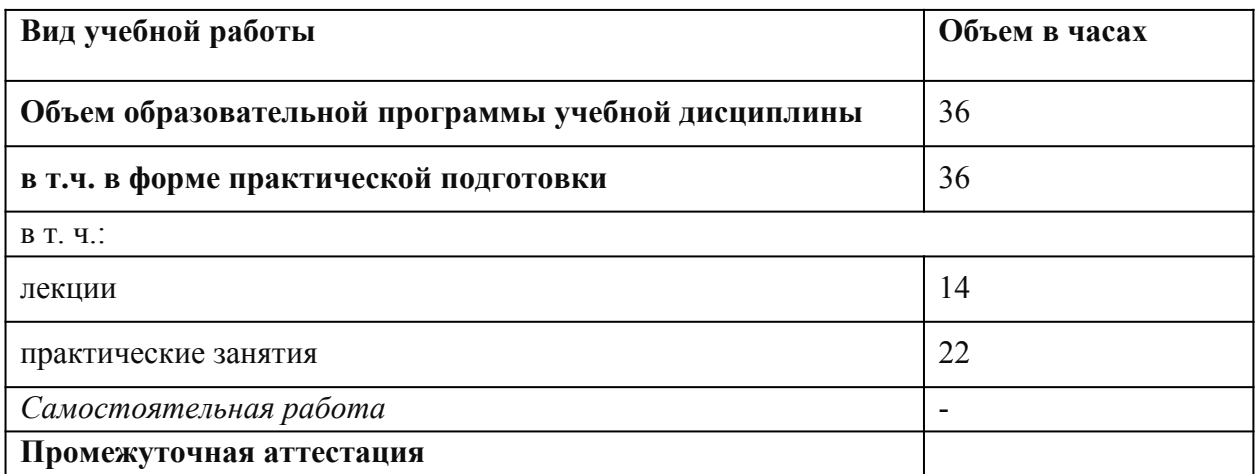

## **2.2. Тематический план и содержание учебной дисциплины**

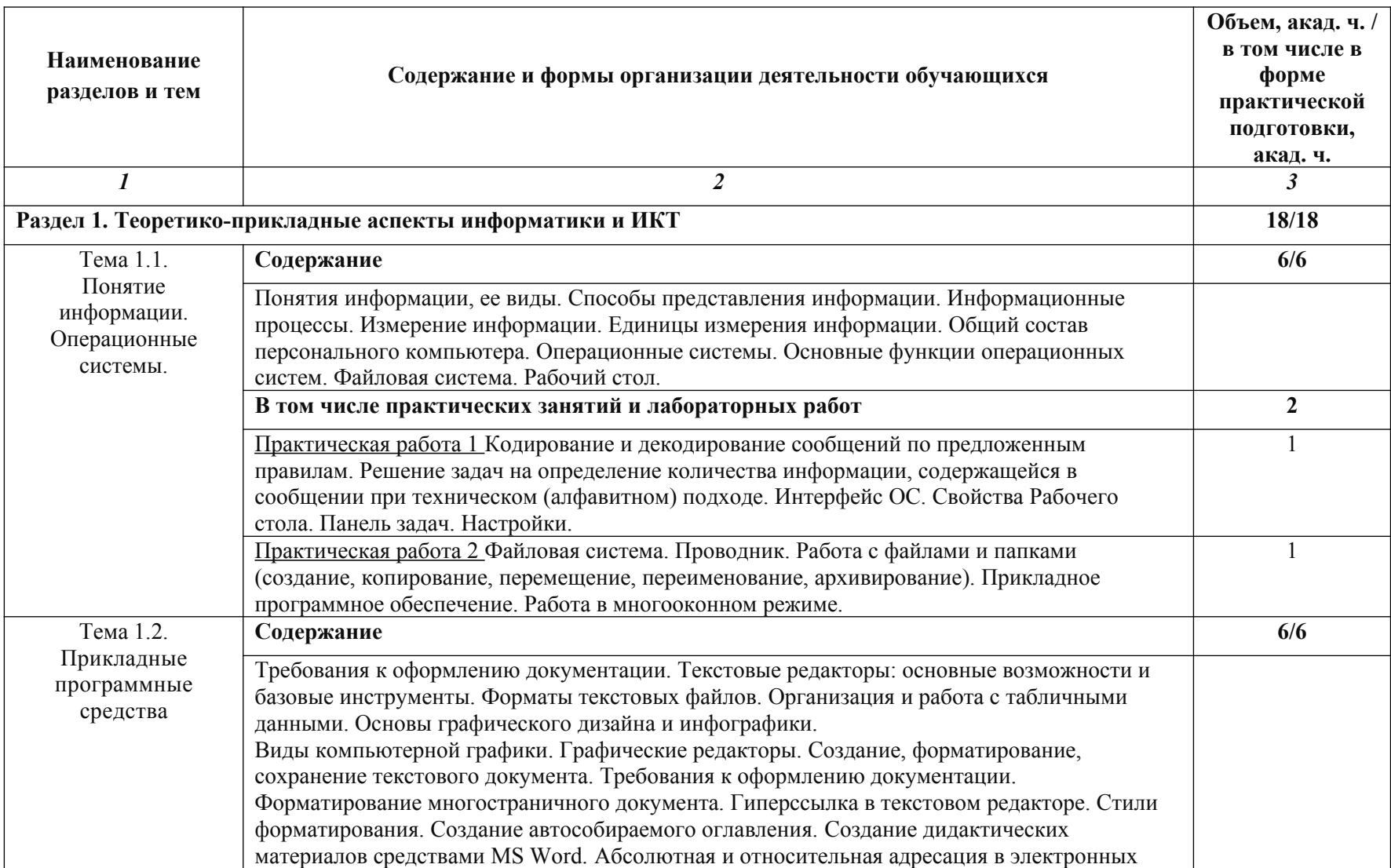

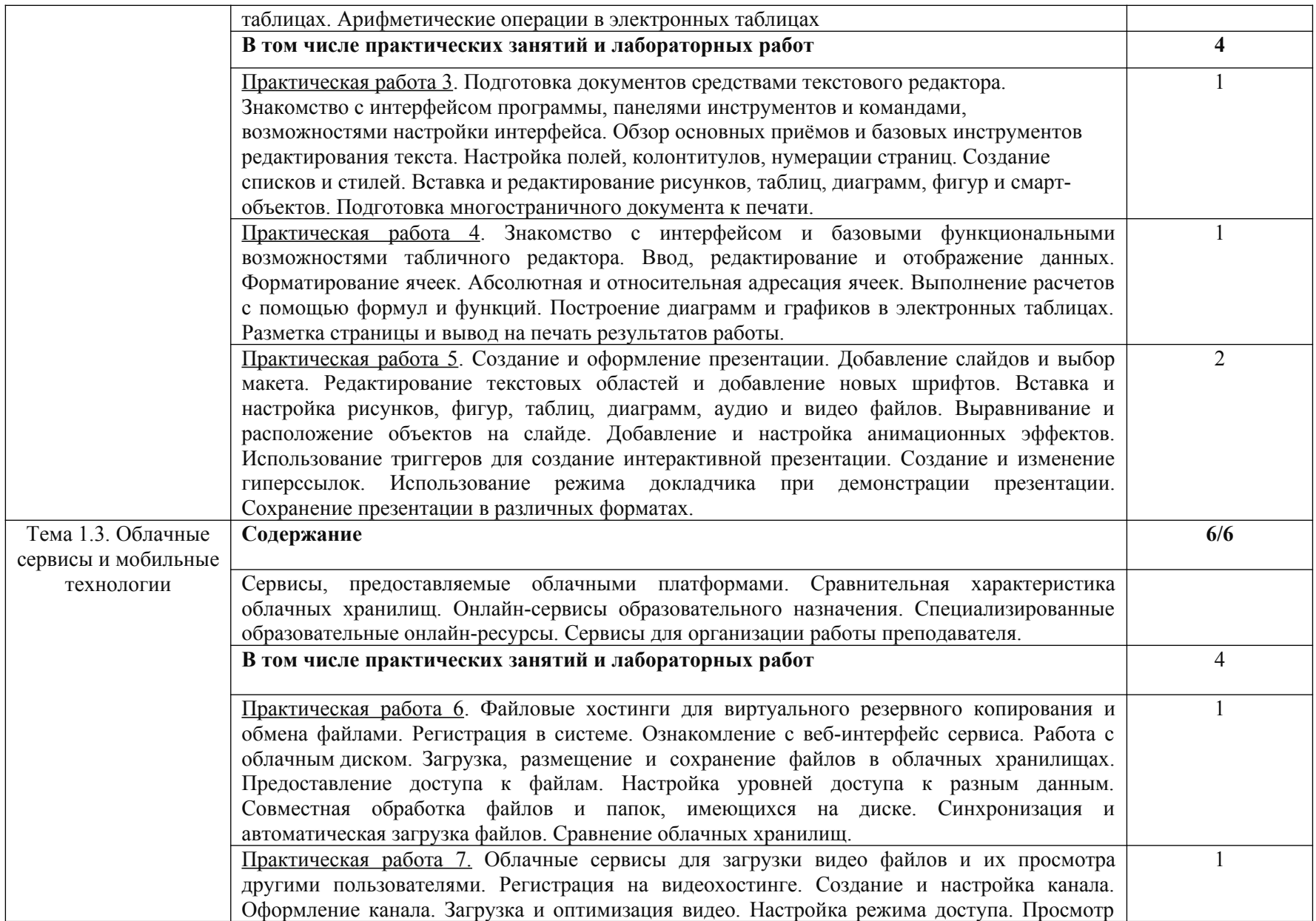

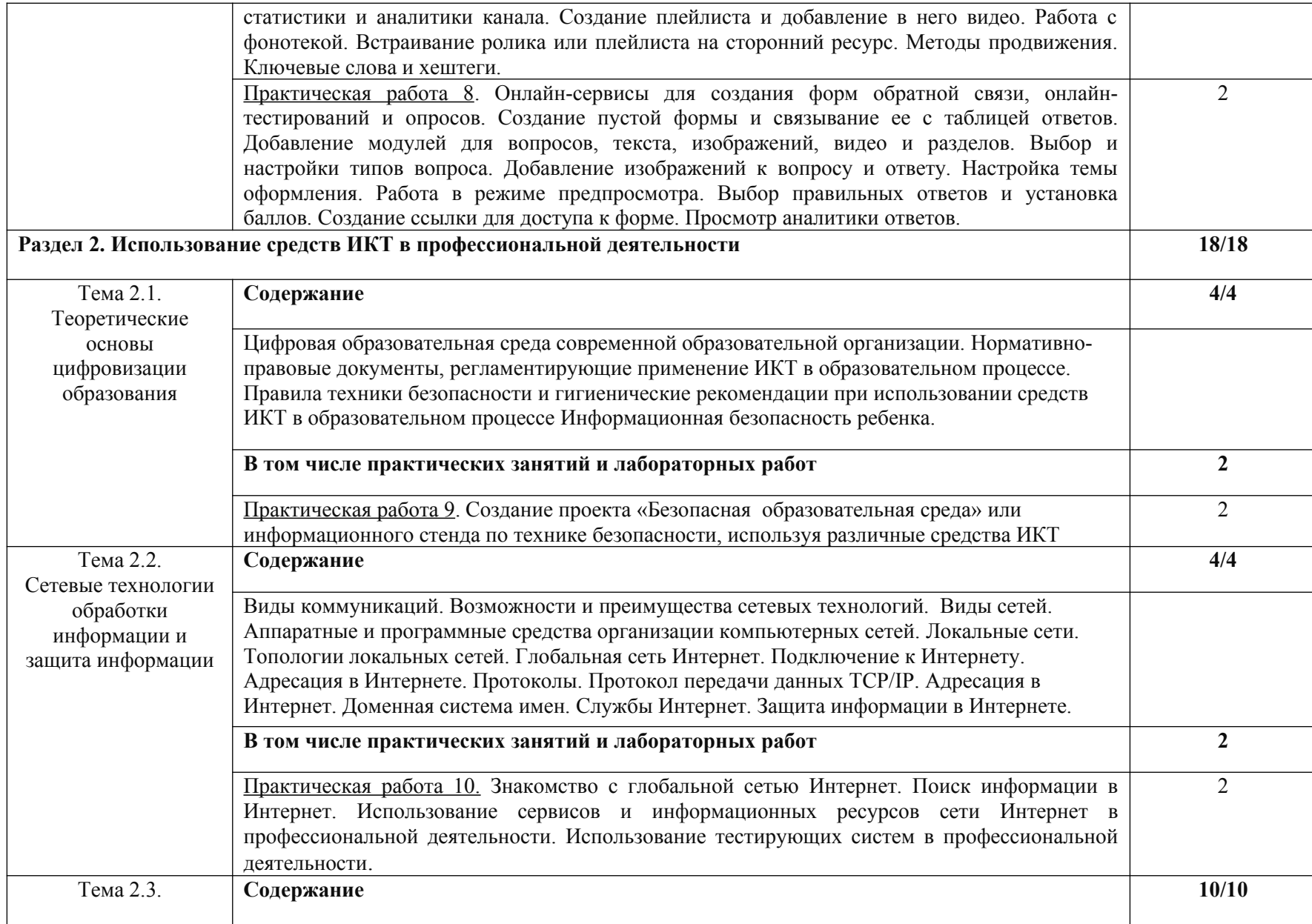

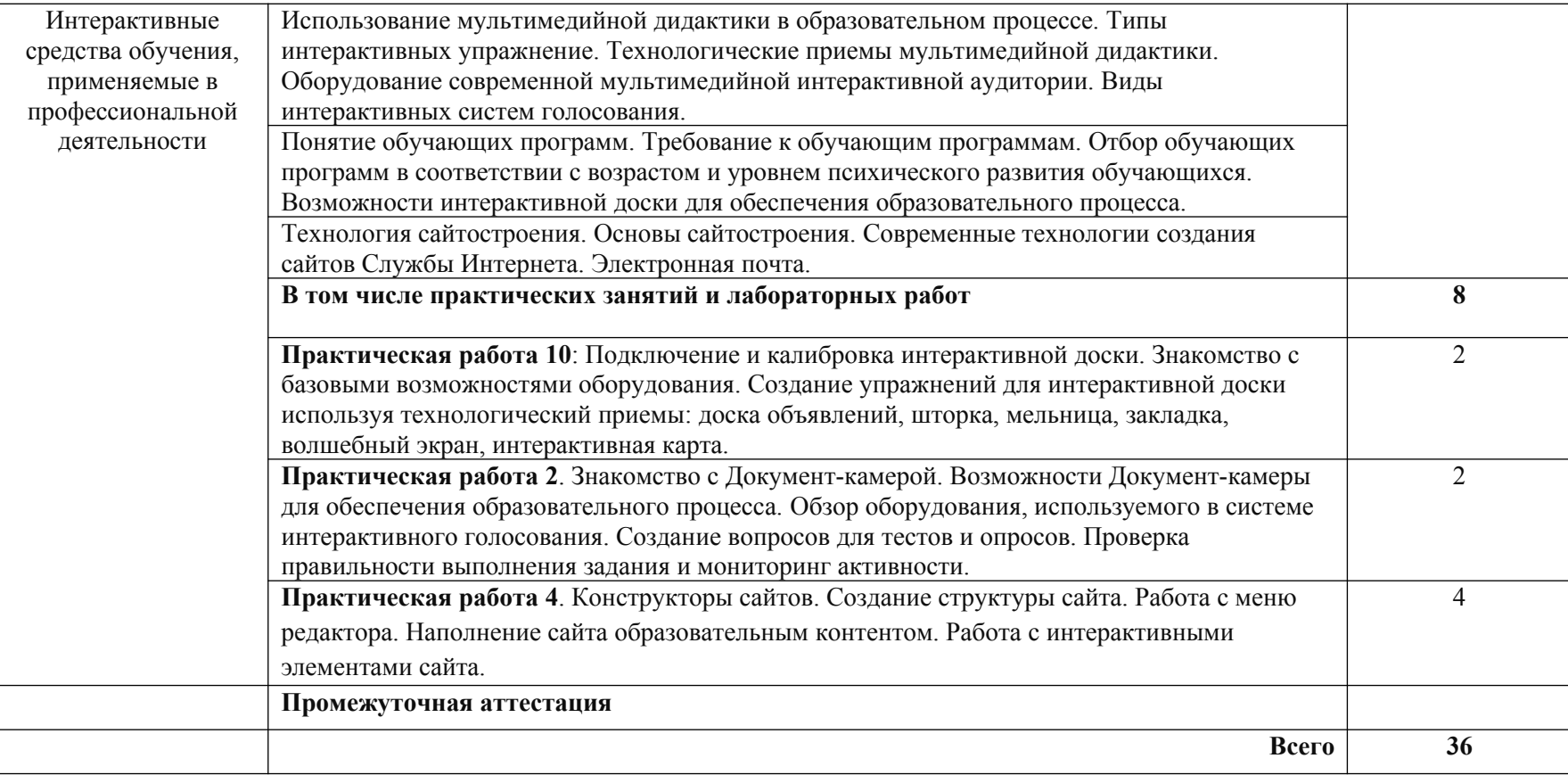

## **3. УСЛОВИЯ РЕАЛИЗАЦИИ УЧЕБНОЙ ДИСЦИПЛИНЫ**

3.1. Для реализации программы учебной дисциплины должны быть предусмотрены следующие специальные помещения:

Лаборатория «Информатики и информационно-коммуникационных технологий», оснащенная в соответствии п. 6.1.2.3 примерной образовательной программы по данной специальности.

## **3.2. Информационное обеспечение реализации программы**

Для реализации программы библиотечный фонд образовательной организации должен иметь печатные и/или электронные образовательные и информационные ресурсы для использования в образовательном процессе. При формировании библиотечного фонда образовательной организацией выбирается не менее одного издания из перечисленных ниже печатных изданий и (или) электронных изданий в качестве основного, при этом список может быть дополнен новыми изданиями.

## **3.2.1. Основные печатные издания**

1. Михеева, Е.В. Информационные технологии в профессиональной деятельности [Текст]: учебное пособие для студ. учреждений сред. проф. образования / Е.В. Михеева, О.И. Титова. – Москва: Издательский центр "Академия", 2021. - 384 с.

2. Михеева, Е.В. Практикум по информационным технологиям в профессиональной деятельности [Текст]: учеб. пособие для студ. учреждений сред. проф. образования / Е.В. Михеева. – Москва: Издательский центр "Академия", 2021. - 256 с.

## **1.2.2. Основные электронные издания**

1. Белаш, В. Ю. Информационно-коммуникационные технологии : учебнометодическое пособие для СПО / В. Ю. Белаш, А. А. Салдаева. — Саратов, Москва : Профобразование, Ай Пи Ар Медиа, 2021. — 72 c. — ISBN 978-5-4488-1363-4, 978-5- 4497-1401-5. — Текст : электронный // Электронный ресурс цифровой образовательной среды СПО PROFобразование : [сайт]. — URL: https://profspo.ru/books/111182

2. Гаврилов, М. В. Информатика и информационные технологии : учебник для среднего профессионального образования / М. В. Гаврилов, В. А. Климов. — 4-е изд., перераб. и доп. — Москва : Издательство Юрайт, 2022. — 383 с. — (Профессиональное образование). — ISBN 978-5-534-03051-8. — Текст : электронный // Образовательная платформа Юрайт [сайт]. — URL: https://urait.ru/bcode/489603 (дата обращения: 22.06.2022).

3. Куприянов, Д. В. Информационное обеспечение профессиональной деятельности : учебник и практикум для среднего профессионального образования / Д. В. Куприянов. — Москва : Издательство Юрайт, 2022. — 255 с. — (Профессиональное образование). — ISBN 978-5-534-00973-6. — Текст : электронный // Образовательная платформа Юрайт [сайт]. — URL: https://urait.ru/bcode/490839 (дата обращения: 22.06.2022).

4. Лебедева, Т. Н. Информатика. Информационные технологии : учебнометодическое пособие для СПО / Т. Н. Лебедева, Л. С. Носова, П. В. Волков. — Саратов : Профобразование, 2019. — 128 c. — ISBN 978-5-4488-0339-0. — Текст : электронный // Электронный ресурс цифровой образовательной среды СПО PROFобразование : [сайт]. — URL: https://profspo.ru/books/86070

5. Советов, Б. Я. Информационные технологии : учебник для среднего профессионального образования / Б. Я. Советов, В. В. Цехановский. — 7-е изд., перераб. и доп. — Москва : Издательство Юрайт, 2022. — 327 с. — (Профессиональное образование). — ISBN 978-5-534-06399-8. — Текст : электронный // Образовательная платформа Юрайт [сайт]. — URL: https://urait.ru/bcode/489604 (дата обращения: 22.06.2022).

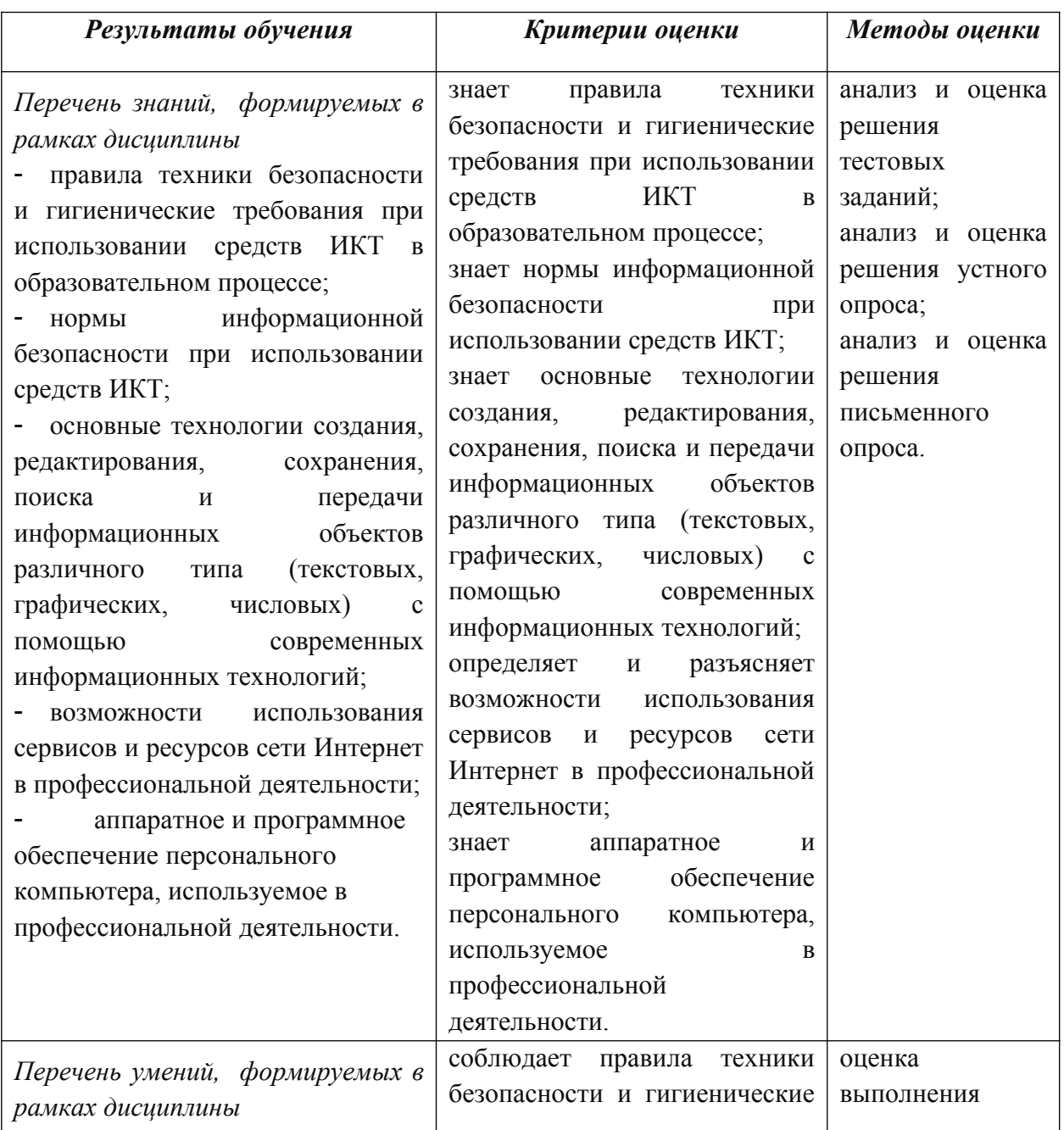

## **2. КОНТРОЛЬ И ОЦЕНКА РЕЗУЛЬТАТОВ ОСВОЕНИЯ УЧЕБНОЙ ДИСЦИПЛИНЫ**

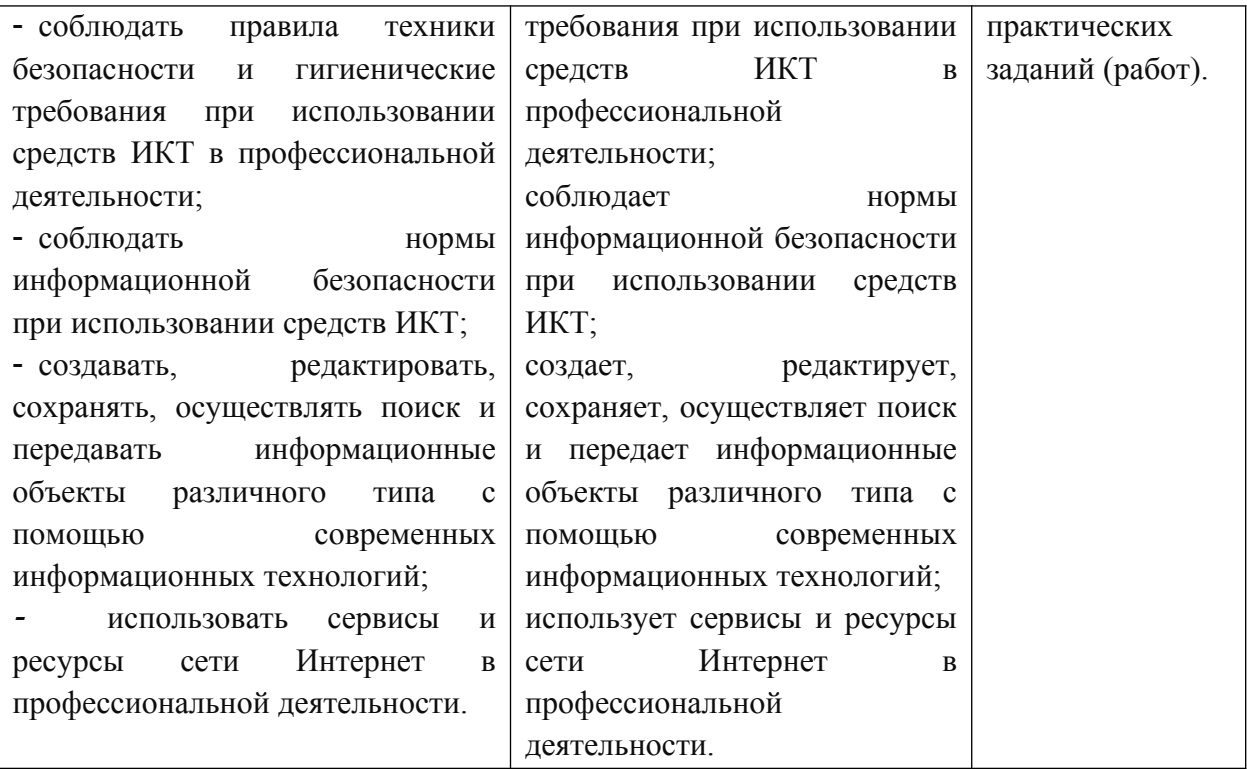